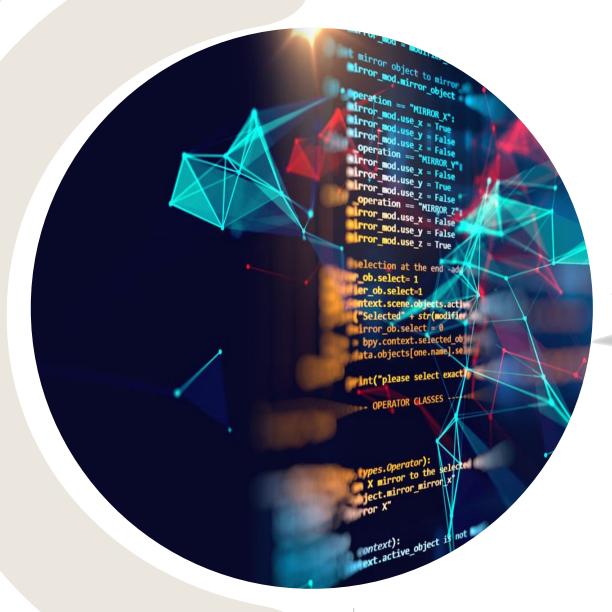

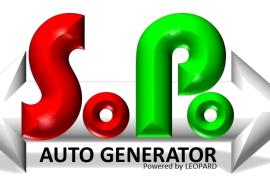

powered by Leopard

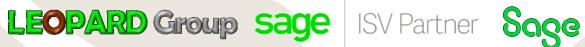

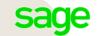

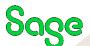

## SALES ORDER PURCHASE ORDER

**Auto Generator Software** 

Automatic Sales or Purchase order generation. Works for companies with multiple databases.

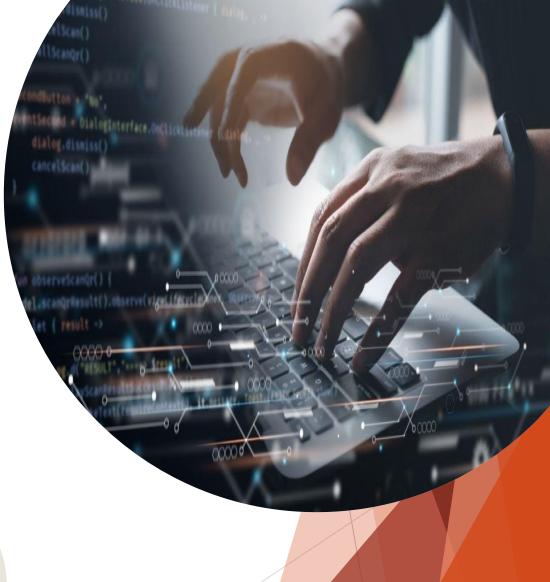

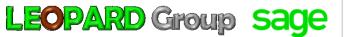

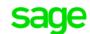

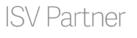

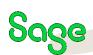

#### WHAT IS THE SOFTWARE USED FOR?

- Modes (1) Create Purchase Order in another Database for a specific Vendor, when a Sales Order is created for a specific Customer in the monitored database. (2) Create a Sales Order in another Database for a specific Customer, when a Purchase Order is created for a specific Vendor in the monitored database. (3) Creates a Sales Order for specific GRVs created in the same database.
- **Items and GL Accounts** Items are found by using the Item Code, Item Codes need to be the same across all databases, and Items can be created using default values set on linking of databases. GL Accounts are mapped from an account allowed on Sales if "Sales Order" or purchases if "Purchase Order", to an account on the destination database for Sales/Purchases. Stock Items and GL Accounts can both be used on Documents
- Order Numbers Order Number from Sales/Purchase Order will appear in External Order Number on the Purchase/Sales Order

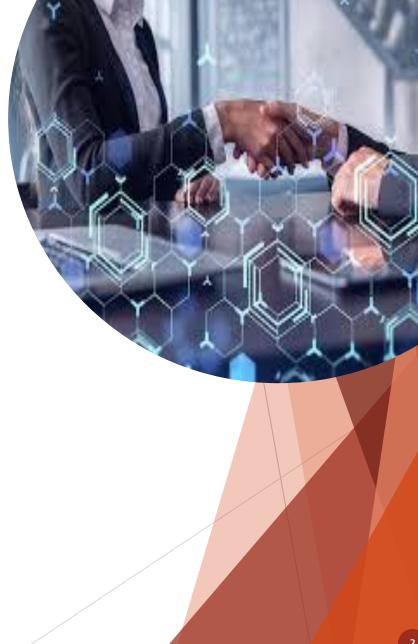

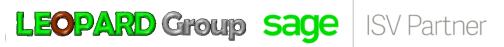

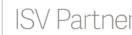

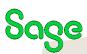

#### WHAT IS THE SOFTWARE USED FOR?

- **Messaging** Messages on the Order will be used on Messages in the respective Purchase/Sales Order as a means of communicating between users/companies
- **Descriptions** on Lines will be transferred over
- No Financial Transactions Created Documents are left in an unprocessed state.
- Do Not Sync User Defined field created on all monitored databases, to allow the user to disable the sync of Document between databases, if required.
- Multiple Destinations Linking can also be set up to create documents in many databases from one single document in the monitored database.
- Multiple Servers The way the application has been designed is to allow connections to more than one SQL server/instance, on different servers. VPN Networks can be used.

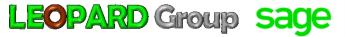

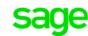

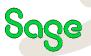

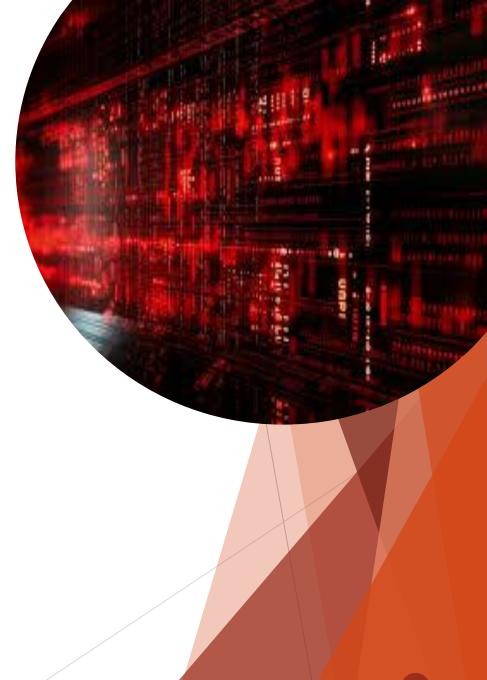

#### WHAT IS THE SOFTWARE USED FOR?

- ► **Using Branch Accounting?** This Application is designed to work with Branch Accounting. The Branch can be set on the monitored and destination databases under the linking screen, should you wish to sink all branches, set all branches under the monitored database settings.
- Customization This Application is customizable, and can includes additional requirements of the customer if requested.
- **Reporting** Report for processed and syncing errors can be accessed using any Internet Browser pointing to the Web Service on the server on a specific port that was setup on installation. This eliminates the need for non-administrative users accessing the Remote Desktop of the SQL Server

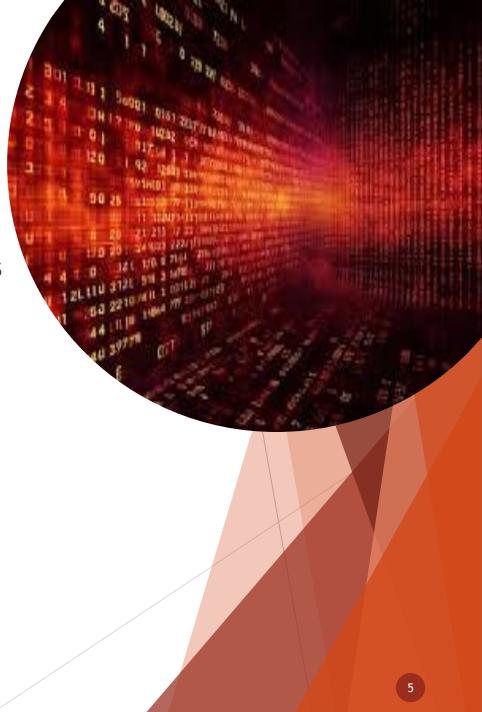

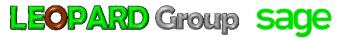

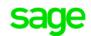

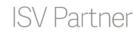

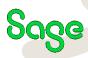

#### GRAPHICAL USER INTERFACE

A FEW SCREENSHOTS OF THE APPLICATION. PLEASE NOTE DUE TO SECURITY REASONS NOT ALL PAGES ARE SHOWN IN THIS DOCUMENT

The graphical user interface is a form of user interface that allows users to interact with electronic devices through graphical icons and audio indicator such as primary notation, instead of text-based user interfaces, typed command labels or text navigation.

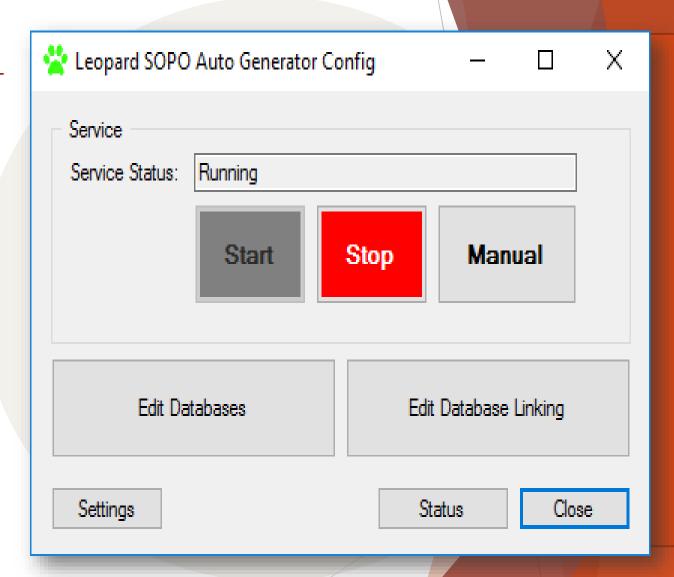

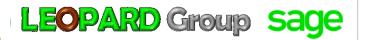

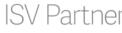

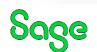

## **DATABASES**

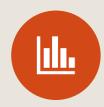

Databases are a collection of organized information that can easily be accessed, managed and updated.

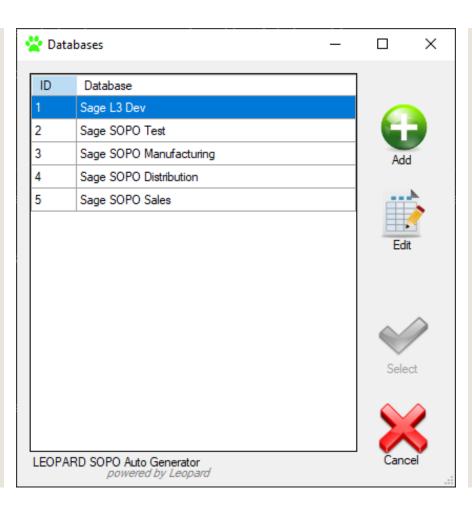

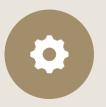

Database systems are very important to your business because they communicate information related to your sales transactions, product inventory, customer profiles and marketing activities

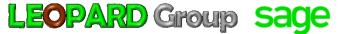

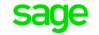

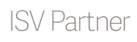

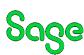

# **EASY INSTALLATION**

# CREATING AND/OR SETTING UP OF THE DATABASES THAT NEEDS TO BE LINKED.

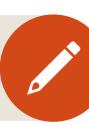

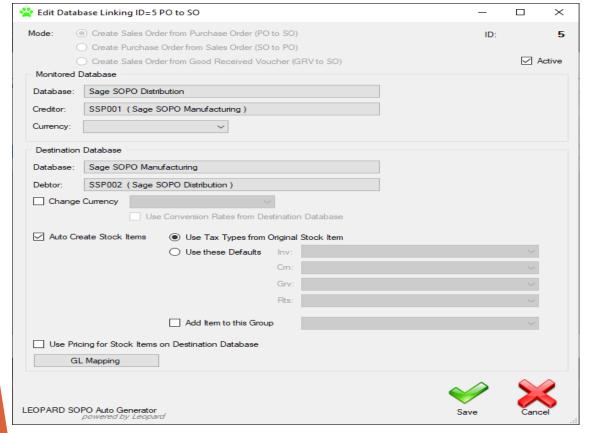

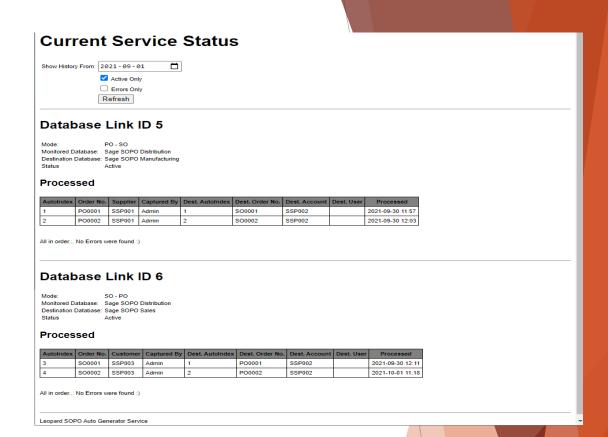

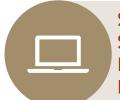

SERVICE STATUS OF ALL THE LINKED DATABASES THAT SHOWS THE DIFFERENT ORDERS THAT IS BEING DUPLICATED IN THE DIFFERENT DATABASES AND IF THERE ARE ANY ERRORS THAT MAY HAVE OCCURRED.

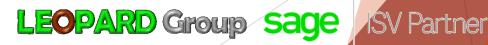

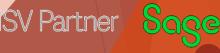

## DATABASE LINKING

► Databases that are linked with the following orders and which General ledgers are mapped. Orders are replicated in the corresponding databases.

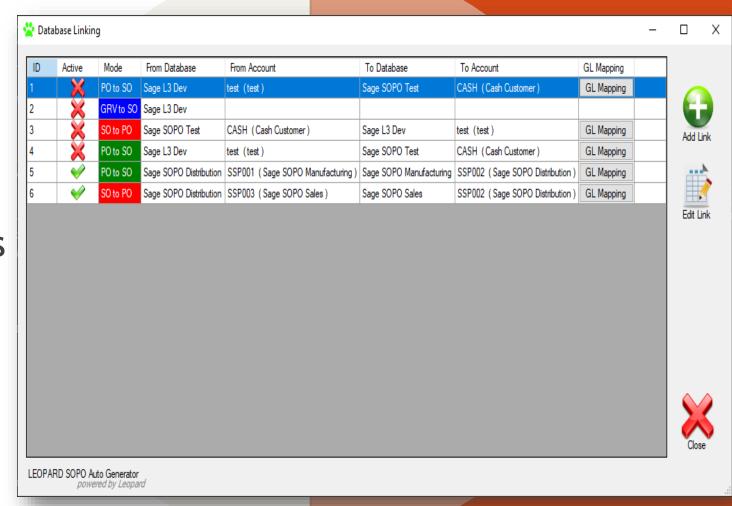

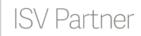

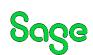

# **OTHER FEATURES**

- ► WORKS WITH SAGE ERPS All versions of Sage Evolution, Sage100/200, Pastel Partner, Sage AccPac/300, Sage X3. Can work between different Versions of Sage for Example AccPac to Evolution or X3 to Partner
- MULTI-CURRENCY Abides by the multi-currency rules set up in all companies calculates the resulting exchange rate as per company defaults, either on the receiving or sending company. Keeps within the debtor/creditors reporting currency
- NO HUMAN INTERVENTION
- MAPPING of Stock to GL accounts and vice versa
- ON THE FLY MAPPING With the use of a mapping tool, the user can map a supplier on a purchase order in a company/branch to the matching customer on a sales order in the receiving company/branch and vise versa for a sales order to a purchase order
- ALIGNS COSTS With the GRV to Sales order mode, costs of items in the GRV will be populated as costs in the Sales order. This helps companies that done physically hold stock for eg. goods sourcing, transport, consulting, clearing companies
- And many more...

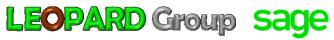

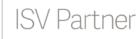

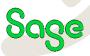

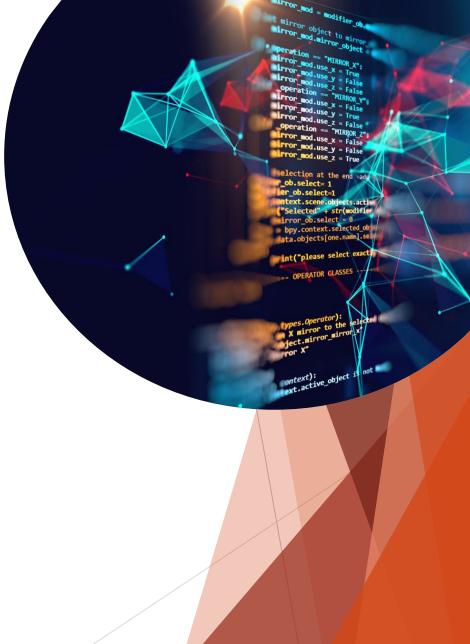

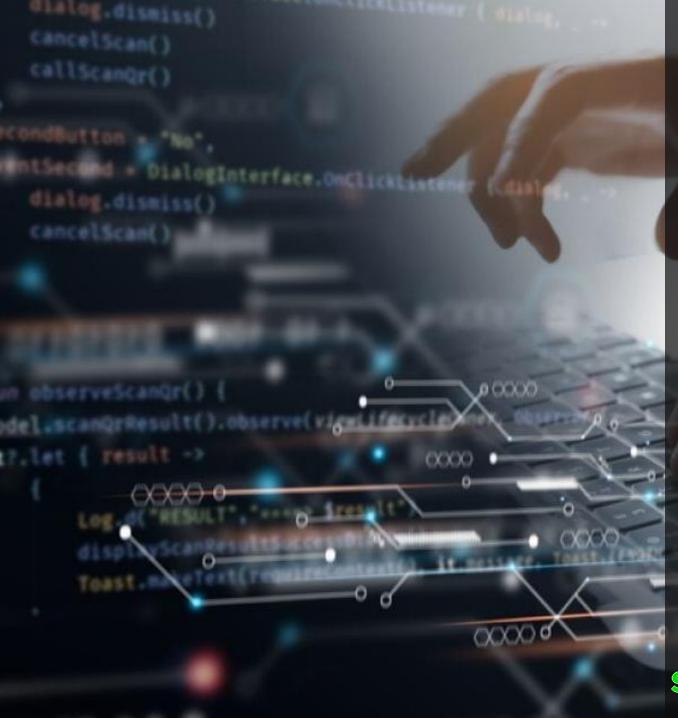

# LEOPARD Group

SOFTWARE DEVELOPING COMPANY

# Thank You

sales@leopardgroup.org.za

+2781 559 0989

https://leopardgroup.org.za

#### **OFFICIALLY A <u>SAGE ISV PARTNER</u>**

https://za-marketplace.sage.com/en-za/apps/120984/leap-point-of-sale

#### LINK TO THE LEAP VIDEO:

https://leopardgroup.org.za/software/leap/pos/le ap\_pos\_video.mp4

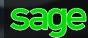

ISV Partner Sage LEAP

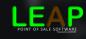